## Chronométrer une course avec Sprint Timer

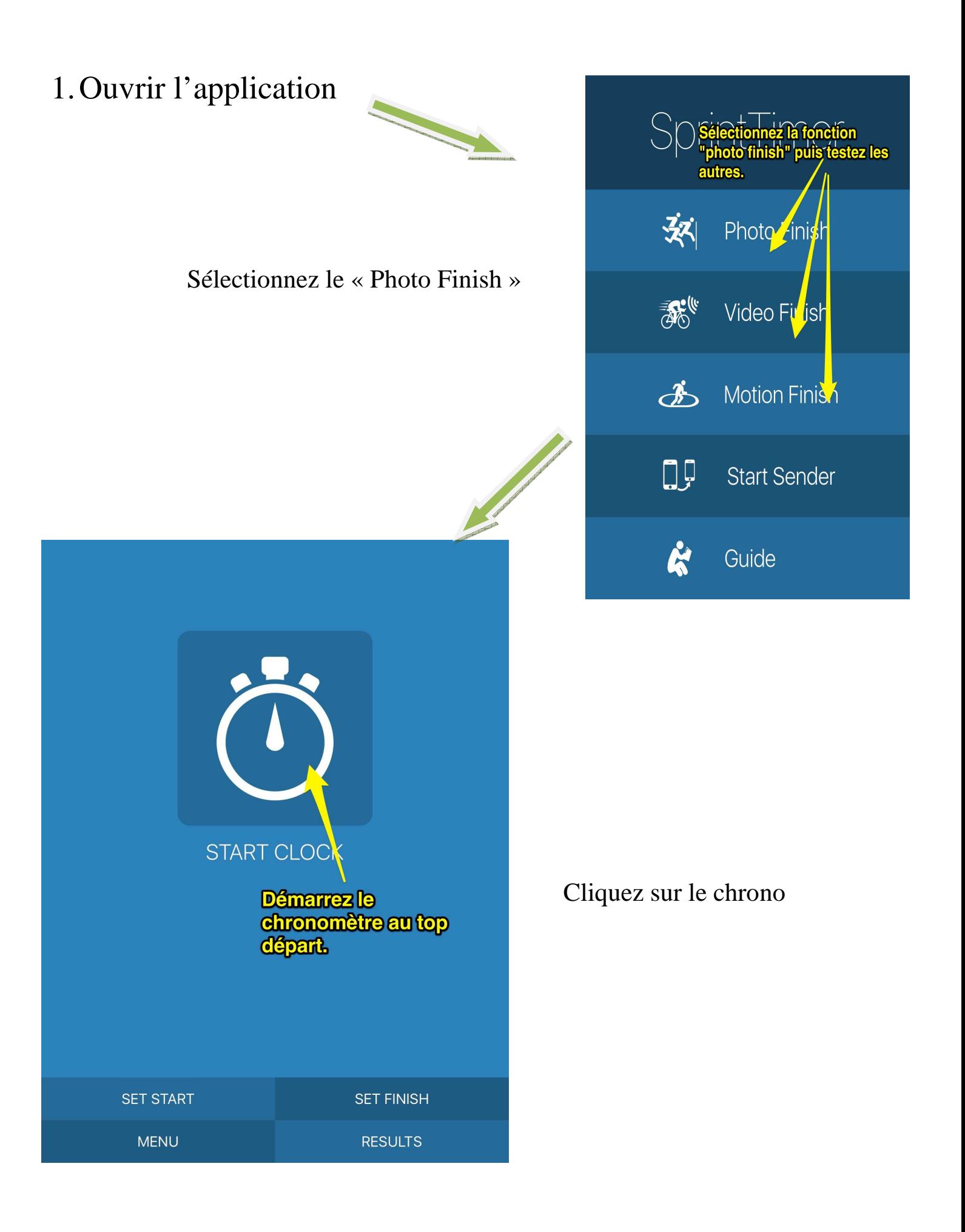

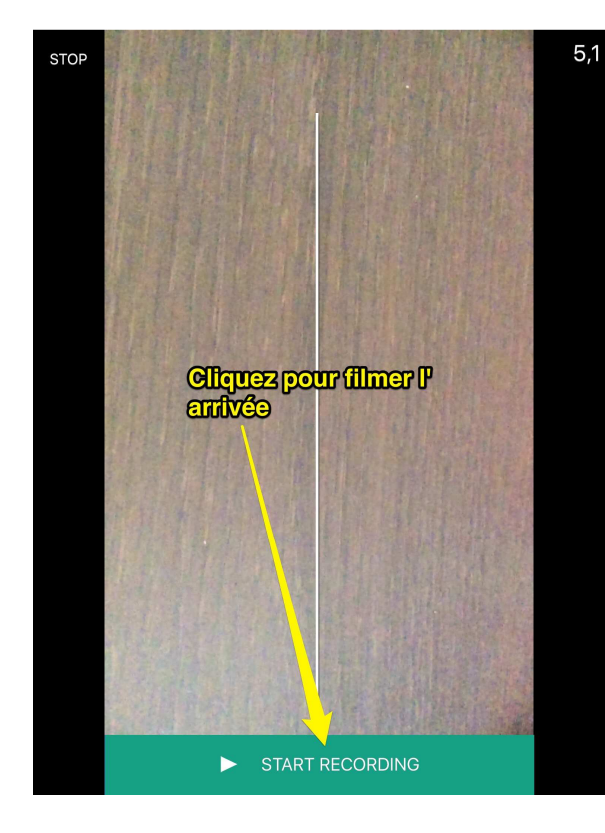

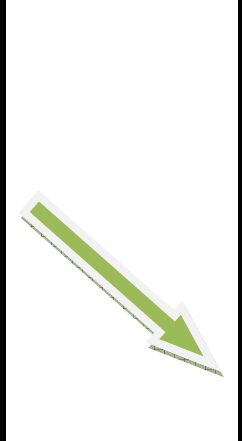

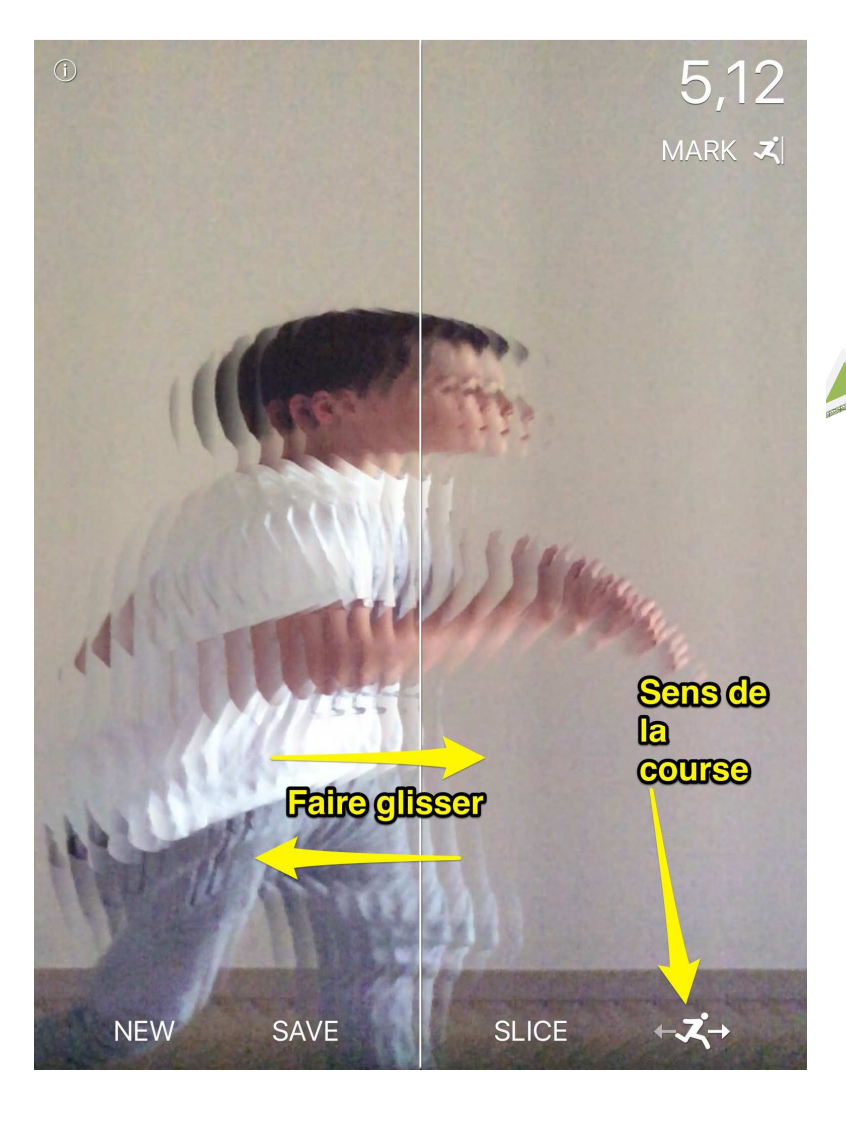

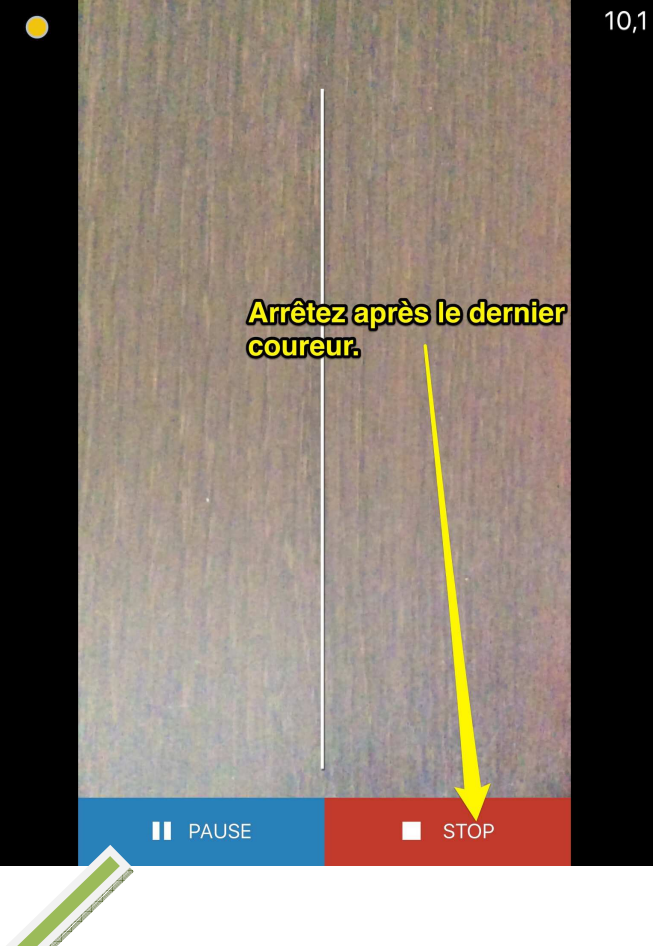

Faire glisser jusqu'à positionner le coureur par rapport à la ligne d'arrivée.

## A vous de jouer...